**AutoCAD Crack (Latest)**

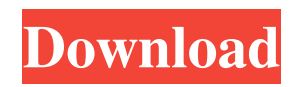

## **AutoCAD Crack+ X64**

AutoCAD Crack takes a more streamlined approach to the process of designing, drawing, and engineering. It is a PC-based application rather than a dedicated CAD system, and features that were once the exclusive province of "true" CAD software, such as parametric design and feature-based editing, are available in AutoCAD Product Key as add-on tools. The software is available in two forms, the standard AutoCAD Crack ("AutoCAD LT") and the more advanced, professional ("AutoCAD Pro"), and it is licensed on a perpetual-use basis. AutoCAD is the world's leading 2D CAD software, with a market share of more than 25% according to several estimates. Worldwide sales of AutoCAD products in 2017 were estimated to be \$1.82 billion. AutoCAD History AutoCAD was originally created in 1982 by Dr. Max Freeman and Randy Suess, both of whom worked at the consulting firm AOI (Autodesk Office Interiors). Their first version of AutoCAD was a DOS-based application that ran on a PDP-10 minicomputer at the University of Illinois at Urbana-Champaign. The first PC version of AutoCAD debuted in 1984. Max Freeman, Randy Suess, and later, Mark Newson, an AOI employee, began to market AutoCAD in 1984, and the application became available to the general public in the same year. Initially the software was distributed as a DOS-based program for use on IBM PC computers, but the share of PC sales grew over the next few years as prices came down. In 1990, the software was available as a Windows 3.0-based application, and in 1991, a DOS-based version was added to the software line. The more basic DOS-based version of AutoCAD became a standard-issue purchase of new systems from that point on, and a DOS-based "lite" version was introduced, also called AutoCAD, in the early 1990s. In 1995, Dr. Tom Pollock, an Autodesk developer, began to develop AutoCAD in the STL (Standard Tessellation Language) modeling language. The concept was to move the core modeling and editing features of the software into the same language used by the Autodesk Rapid Design product for designing plastic parts. The first version of AutoCAD based on the STL language, AutoCAD 95, debuted

# **AutoCAD License Keygen**

CorelDRAW Graphics Suite is the successor of DrawNow! Licensing In the past, AutoCAD and AutoCAD LT had been offered on a per-seat basis (i.e., one license per computer), with one user account per computer. In 2017, AutoCAD was replaced with AutoCAD LT, AutoCAD LT (stand-alone) was released in 2019 and AutoCAD LT (cloud) is planned for 2020. Trademarks AutoCAD is a registered trademark of Autodesk, Inc. and Autodesk, AutoCAD, AutoCAD LT, and AutoCAD LT (stand-alone) are registered trademarks of Autodesk. See also Autodesk Design Review Autodesk Design Review 2 Autodesk Revit Revit Architecture Revit MEP Revit Steel BASE IV (organization) References External links Autodesk Official Autodesk AutoCAD Website The AutoCAD Guru AutoCAD Tips and Tricks for Autodesk's Pat Kaye Autodesk.NET development for Microsoft.NET Framework 4.0 and above Category:AutoCAD Category:3D graphics software Category:3D rendering software for Linux Category:3D modeling software for Linux Category:3D graphics software for MacOS Category:3D graphics software for Windows Category:3D rendering software for Windows Category:Vector graphics editors Category:Computer-aided design software Category:Technical drawing software Category:Product lifecycle management Category:Computer-aided design software for Linux Category:Desktop publishing software Category:Screenshot software Category:Desktop publishing software for Windows Category:Desktop publishing software for macOS Redirecting to ../../libc/fn.pthread\_setcanceltype.html... location.replace("../../ a1d647c40b

### **AutoCAD For PC**

Open Autocad and go to File > New. On the Autocad window, choose the \*.esd format and open the \*.esd file. At the Layers window, choose Apply to all. First Layer: 3.2.1.7 | 0 Second Layer: 3.2.1.12 | 0 Result: O: how to include a directive file in another angularjs project I have an angularjs application that I want to include in another AngularJS application. I have created a directive and I have used it in a template and it is working perfectly. When I include that directive in another application the angular compiler does not recognize the directive. I have included the ng-view and that works perfectly. But I need to include that directive which is a custom directive. I have not found a way how to do this. How can I include a directive file in another angularjs project? A: When you add a directive to the app, you are adding that module to the end of the main app module main.js. This can be confusing, but typically, you should put things in modules that you want to include on specific pages. So, for example, your first module is angular app. is, and then you have a common module that you can add to multiple apps: angular\_app.js angular\_app.common.js And finally, you want to add the directive to the application where you will be including it. So, for example, if you want the directive in app\_1.html: app\_1.html So, the "magic" happens here: app\_1.js angular app.common. is The module is common. is, and the module itself (app  $1$ . is) includes the angular app.common. is. And since that includes the angular\_app.common.js, the app\_1.common

#### **What's New in the AutoCAD?**

Upgraded ToDo System: Improve the way you manage your projects and prepare for future tasks. Task view: See your tasks in a sequential order and share them with others in a chat window. Revision history: Forget about the cumbersome past, and start working on your new future with a new generation of revision history. Simplified collaboration and task-based workflows: Taskbased workflows that empower you to stay organized, focused, and productive. (video: 1:53 min.) Go mobile: Your PC no longer needs to be your PC. You're free to work and collaborate anywhere you go. New Windows UI: Transform your Windows 10 desktop experience with streamlined application themes and features. (video: 3:21 min.) New Windows Start Menu: The Windows Start Menu has never been more colorful or intuitive. Improved Performance: Discover new performance boosts and streamlined workflows to speed up your daily CAD work. Additional Enhancements and Fixes: The new Windows 10 architecture enables this update to run faster, and it provides additional performance enhancements that improve the experience in AutoCAD across platforms. What's new in AutoCAD 2023 for macOS and Linux Rapidly send and incorporate feedback into your designs. Import feedback from printed paper or PDFs and add changes to your drawings automatically, without additional drawing steps. (video: 1:15 min.) Enhanced tooltips: Get a deeper understanding of your data by inspecting new details on geometries, labels, or other content. (video: 1:55 min.) Task views: See your tasks in a sequential order and share them with others in a chat window. Revision history: Forget about the cumbersome past, and start working on your new future with a new generation of revision history. Simplified collaboration and task-based workflows: Task-based workflows that empower you to stay organized, focused, and productive. (video: 1:53 min.) Go mobile: Your PC no longer needs to be your PC. You're free to work and collaborate anywhere you go. New Windows UI: Transform your Windows 10 desktop experience with streamlined application themes and features. (video: 3:21 min.)

# **System Requirements:**

Minimum: OS: Win XP, Vista, Windows 7, Windows 8 CPU: Dual Core 2.5 GHz, Quad Core 2.8 GHz, Intel Core i3-2xxx, AMD Athlon xxx Memory: 2 GB RAM HDD: 500 MB free space Video Card: DirectX 10 compliant, Nvidia GeForce 7xxx or AMD Radeon HD 4000 series Sound Card: DirectX 10 compatible CPU: Dual Core 2.

Related links: